## **สารบัญภาพ**

## ภาพประกอบที่ หน้า

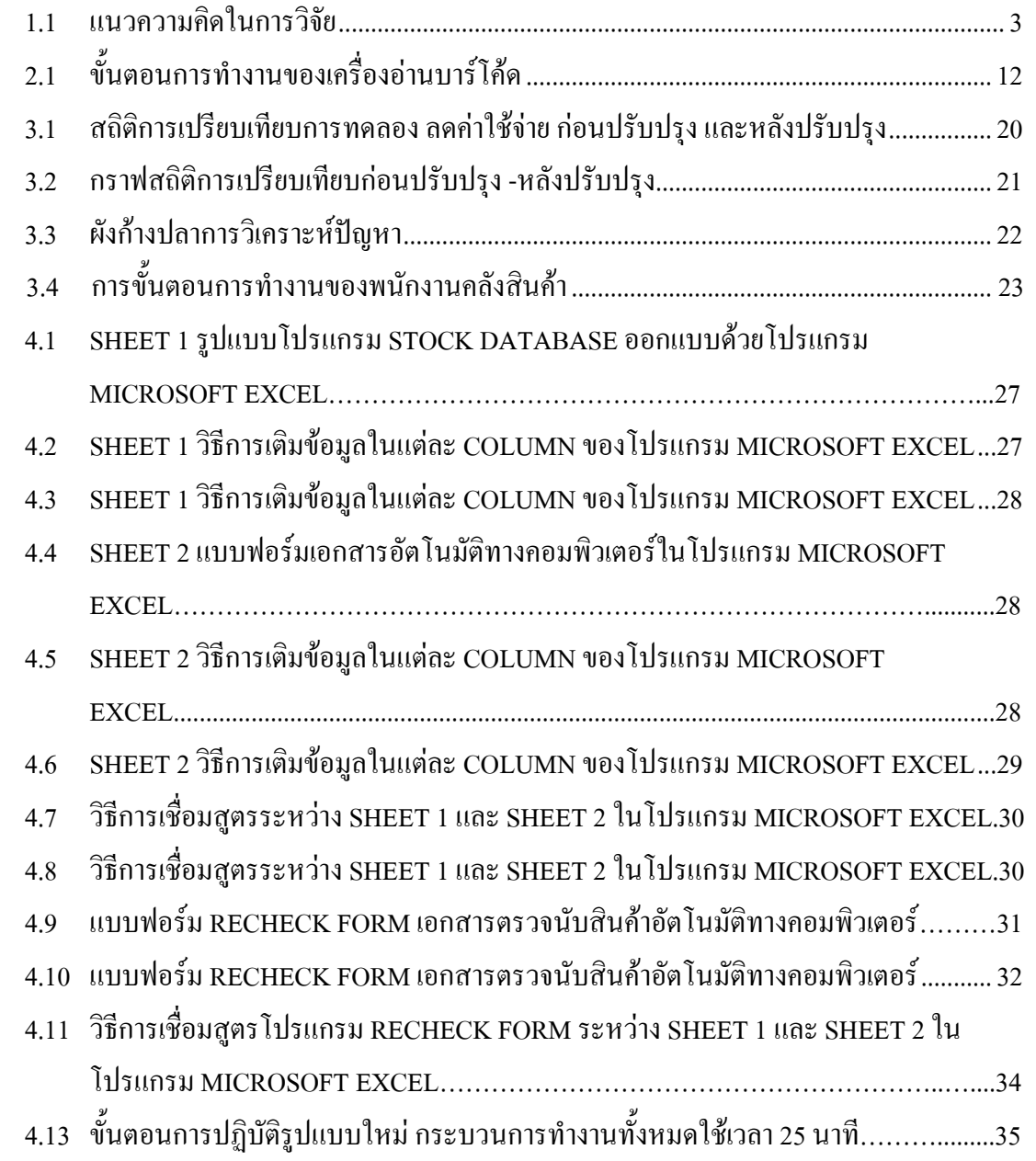